# **Appendix C - WebNEERS Data Entry Screenshots**

Note: Although not shown in the screen shots that follow, the OMB number and expiration date is at the bottom of every webpage.

|    | Horne Settings Logout  Developed by the Youth Learning Institute |
|----|------------------------------------------------------------------|
|    | Version: 1.3 (1/31/2019)                                         |
|    | OMB Number: 0524-0044 (expires: 04/30/2019)                      |
|    |                                                                  |
|    |                                                                  |
|    |                                                                  |
|    | SCREENSHOT Table of Contents                                     |
|    |                                                                  |
| A) | Adult Data Entry Screens                                         |
| B١ | 1  Youth Data Entry Screens                                      |
| D) | 7                                                                |
| C) | Staff Data Entry                                                 |
|    | Scores                                                           |
| D) | Annual Budgets Data Entry Scores                                 |
| -\ | 15                                                               |
| E) | Annual Program Plans Data Entry Screens16                        |
|    |                                                                  |
|    |                                                                  |
|    |                                                                  |
|    | Recent developments to improve the                               |
|    | system are highlighted with a blue box                           |
|    | 5,555 a. 5gg a. 2 a. 2                                           |
|    |                                                                  |
|    |                                                                  |
| A) | Adult Data Entry Screens                                         |

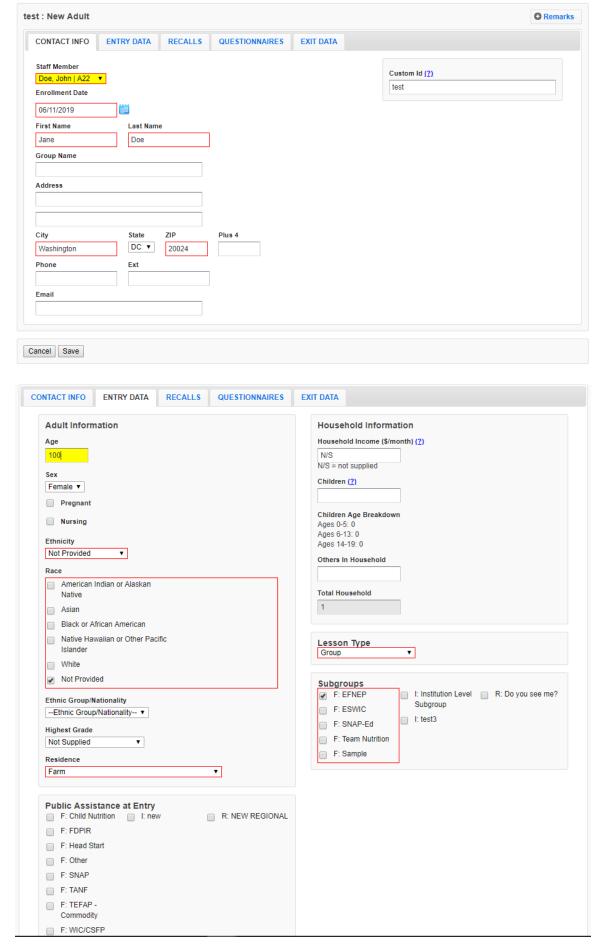

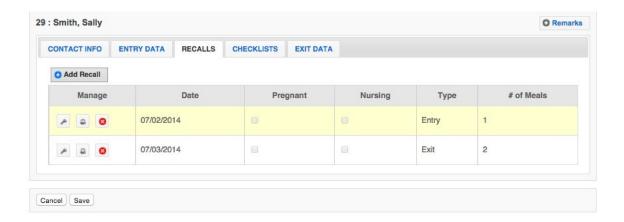

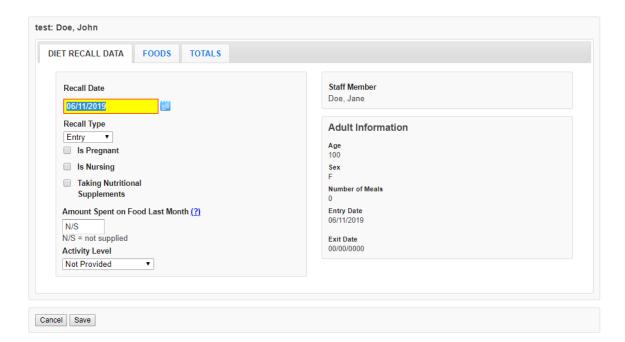

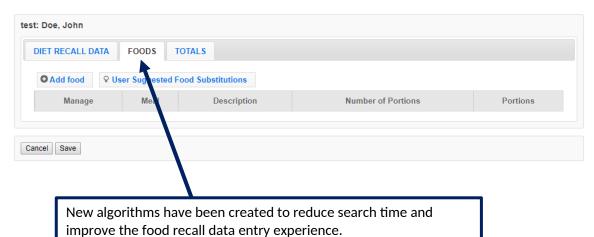

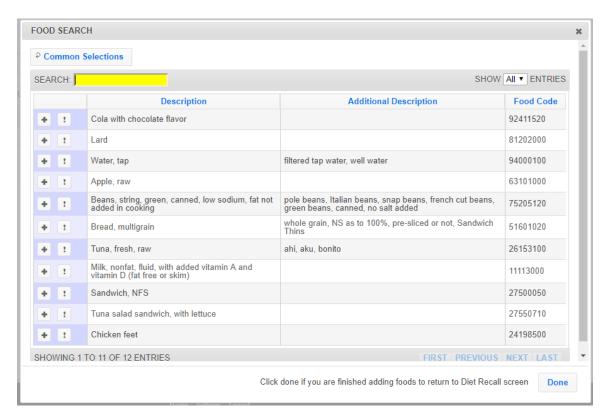

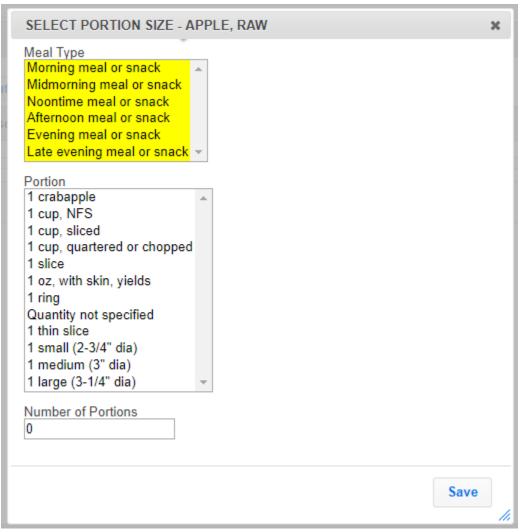

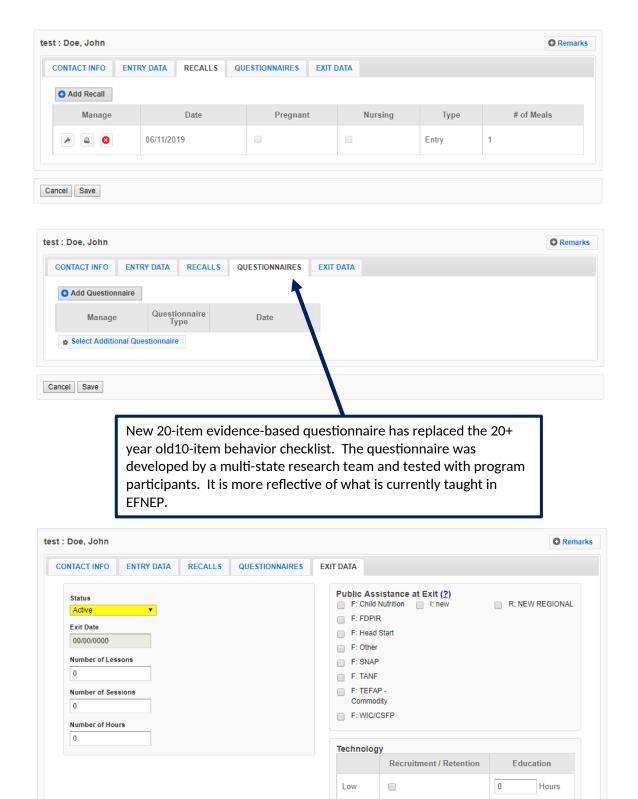

Medium

High

# B) Youth Data Entry Screens

Cancel Save

0

0

Hours

Hours

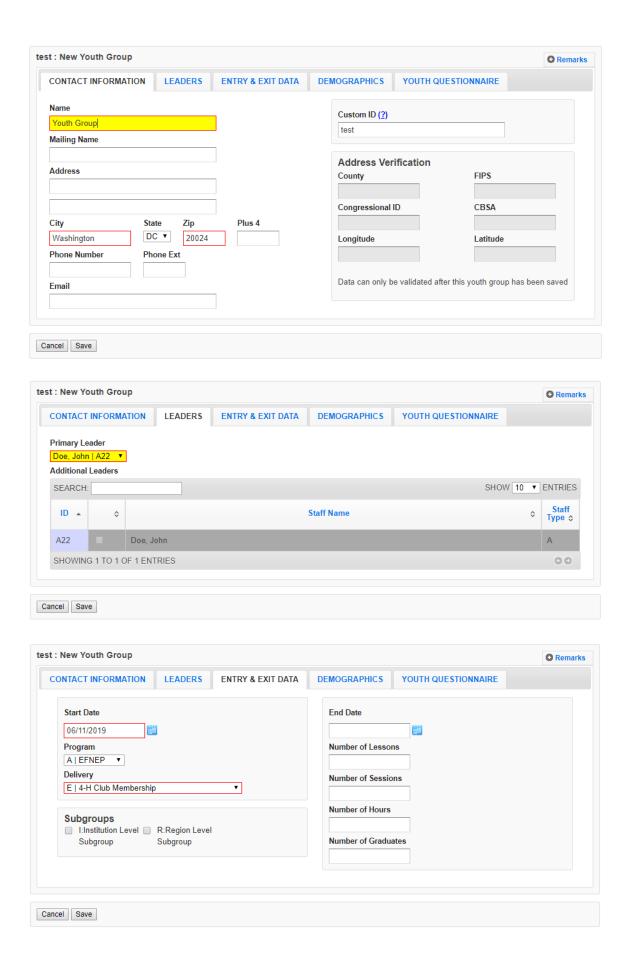

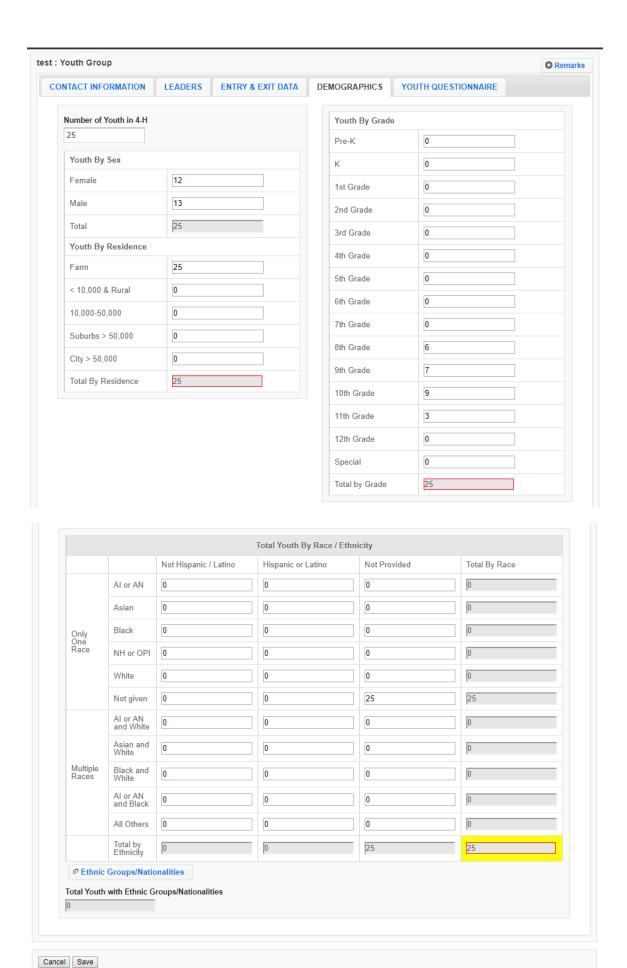

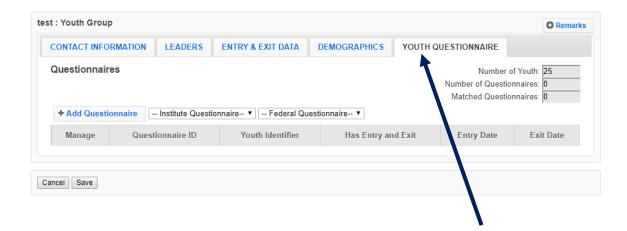

A youth evaluation research team has been reviewing, developing, testing and recommending new questions to replace previous questions used. K-2 questions were updated and implemented between FY 2013 and FY2015; 3-5 questions were updated and implemented between FY 2016 and FY 2019. Review and testing of 6-8 and 9-12 questions are underway at this time. Burden to participants should be the same or less, since the total number of questions has not changed, and since the current question align better with what is taught.

Note: Only one Questionnaire grade range is used for each youth participant. The screenshots below show the respective grade ranges – K-2<sup>nd</sup>, 3<sup>rd</sup>-5<sup>th</sup>, 6<sup>th</sup>-8<sup>th</sup>, and 9<sup>th</sup>-12<sup>th</sup>

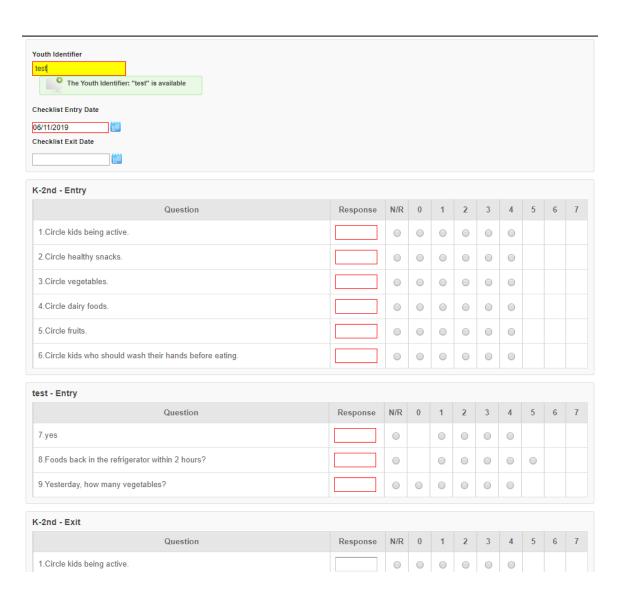

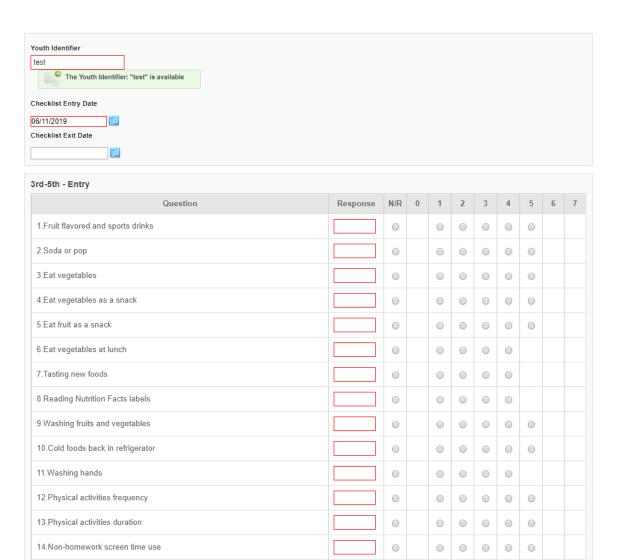

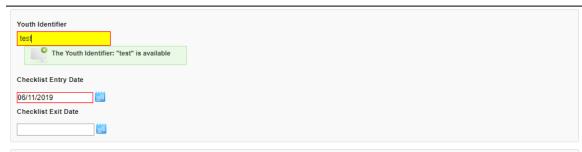

| h-8th - Entry                                     |          |     |   |   |   |   |   |   |   |  |
|---------------------------------------------------|----------|-----|---|---|---|---|---|---|---|--|
| Question                                          | Response | N/R | 0 | 1 | 2 | 3 | 4 | 5 | 6 |  |
| .Yesterday, how many vegetables?                  |          | 0   | 0 | 0 | 0 | 0 | 0 |   |   |  |
| .Yesterday, how many fruits?                      |          | 0   | 0 | 0 | 0 | 0 | 0 |   |   |  |
| Yesterday, how many drinks of milk?               |          | 0   | 0 | 0 | 0 | 0 | 0 |   |   |  |
| Yesterday, how many sugary drinks?                |          | 0   | 0 | 0 | 0 | 0 |   |   |   |  |
| 6.How often whole grains?                         |          | 0   |   | 0 | 0 | 0 | 0 | 0 |   |  |
| Choose a low-fat food?                            |          | 0   |   | 0 | 0 | 0 | 0 | 0 |   |  |
| 7.How may days active at least 1 hour?            |          | 0   | 0 | 0 | 0 | 0 | 0 | 0 | 0 |  |
| B.How many days very active?                      |          | 0   |   | 0 | 0 | 0 | 0 | 0 |   |  |
| 9.How many hours not active?                      |          | 0   |   | 0 | 0 | 0 | 0 | 0 |   |  |
| 10.Washed my hands before eating?                 |          | 0   |   | 0 | 0 | 0 | 0 | 0 |   |  |
| 11.Wash fruit and vegetables before eating?       |          | 0   |   | 0 | 0 | 0 | 0 | 0 |   |  |
| 12.Foods back in the refrigerator within 2 hours? |          | 0   |   | 0 | 0 | 0 | 0 | 0 |   |  |
| 13.Using measuring cups and spoons?               |          | 0   |   | 0 | 0 | 0 | 0 |   |   |  |
| 14.Following directions in a recipe?              |          | 0   |   | 0 | 0 | 0 | 0 |   |   |  |

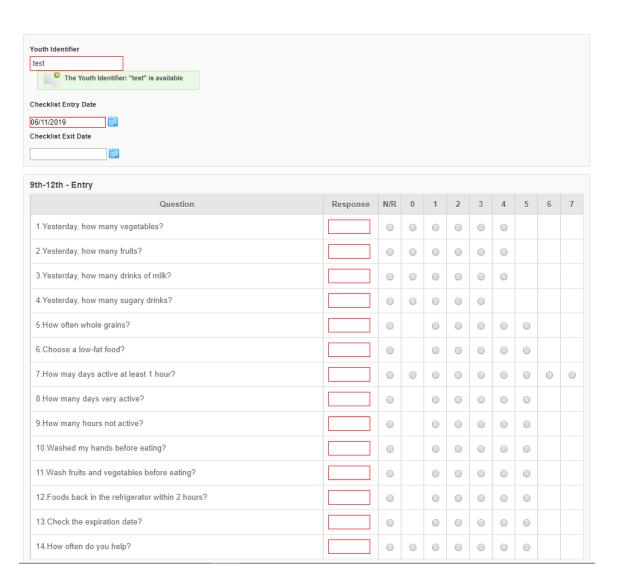

# C) Staff Data Entry Screens

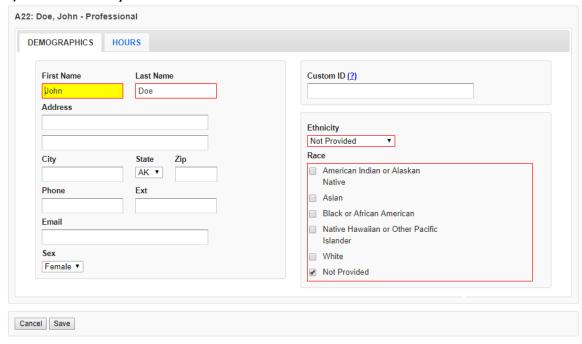

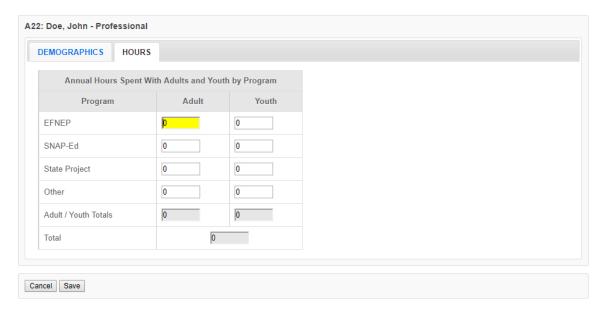

# D) Annual Budgets Data Entry Screens

Budget sheet and budget justification narrative have been integrated into a single fillable spreadsheet, which is completed in WebNEERS. An automatic message goes to Extension Directors/Administrators to secure their signatures. This process replaces the hardcopy excel spreadsheet, which was signed and then uploaded into a PDF into WebNEERS. This new process was implemented in FY 2018.

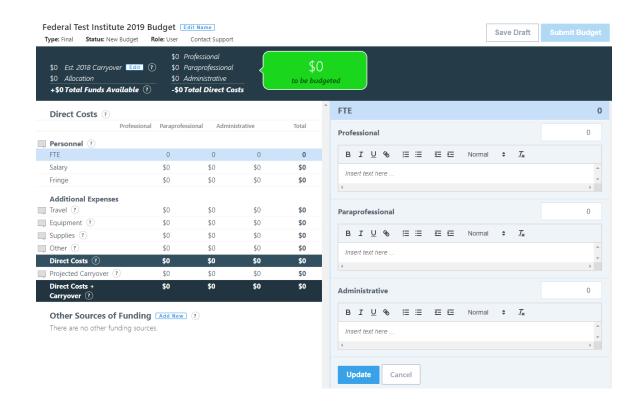

# E) Annual Program Plans Data Entry Screens

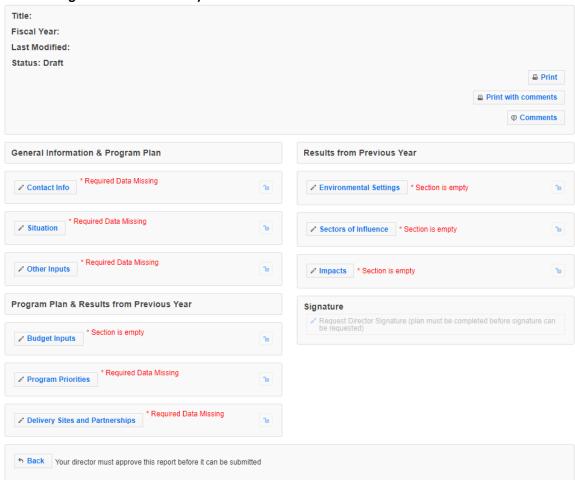

| Contact Info                                                                             |
|------------------------------------------------------------------------------------------|
| Annual Update/5-Year Plan Information Plan Name Test                                     |
| Fiscal Year(2)  2019                                                                     |
| Program Contact First Name  Jane  Last Name  Doe Phone Number  Fax Number  Email Address |
| Extension Director / Administrator First Name Last Name                                  |
| Cancel Save Save and Next                                                                |

| Situation                                                                                                    |
|----------------------------------------------------------------------------------------------------|
| Description of Situation  Provide a general description of the situation in your state/territory that justifies the need for the program. Include any relevant statistics (e.g., poverty levels, obesity rates, etc.) as well as external factors(2) or assumptions(2) that may impact programming now or in upcoming years. The situation should be written so a person unfamiliar with the program can understand. It may include a public value statement. (2000 characters or less) |
| test                                                                                                    |
| Geographic Area  Select the counties/parishes your program will provide education in during the upcoming fiscal year. If you do not provide education, but you have an important partnership in a location, do not check the box in this section. Instead, describe it in brief in the "Description of Geographic Area" section below.                                                                                                    |
| Description of Geographic Area  For the locations selected above, please briefly describe the reasons they were selected. If there are locations you have partnerships with, but you did not select them above because you do not provide education there, you can briefly describe them here. Please include any plans to expand, eliminate or relocate programming in upcoming years along with an explanation of how and why. (2000 characters or less)                              |
| test                                                                                                    |
|                                                                                                    |
| Target Audience  Define your target audience within programmatic guidelines(2) and briefly describe how you are targeting them. If you intend to change your target audience or your approach                                                                                                    |
| to reaching them in upcoming years, briefly describe how and why. (2000 characters or less)                                                                                                    |
| test                                                                                                    |

# Other Inputs Curricula Name and briefly describe the key university approved curricula for adult and for youth programming. Describe curricula with respect to audience appropriateness, behavior change emphasis, and evidence-base. Make sure it is clear that each core area(?) is addressed with adults and with youth. If you intend to change or revise curricula in upcoming years, briefly describe how and why. Note: this should not be an exhaustive list of curricula, but rather a list of the primary curricula used across the state/territory. (2000 characters or less) Technology Use Please briefly describe your technology plan. Include: 1) the level of technology that is planned (low, medium, or high). 2) the type of technology that will be used (texting, social media, websites, remote learning, computer interactions, etc.). 3) the purpose for using the technology (recruitment, administrative reminders, supplementing, reinforcing, or replacing lessons, etc.). 4) how dosage will be measured — if applicable; and 5) how you will determine success. Also, indicate if this is a new use of technology or if you are continuing or building upon what you are already doing, if more than one level is planned, a description in heeded for both. If you wish to do a high-level plan and have not already been approved by the national office, you will need send a separate proposal with additional details, addressing the respective elements of the technology policy to Helen Chipman, the National Program Leader. (2000 characters or less)

NEW! For FY 2020, a Technology Use text box was added to the Program Plan data. Partners were already reporting this information in different sections of the plan and needed a specific space to put this information. This new textbox will allow for greater consistency and clarity in their responses.

### Inter-Organizational Relationships

Review the list of agencies, organizations, and other partners in the table. For each partner you work with think about the relationship at the state/territory level. If you have more than one type of relationship with a particular agency, organization, or partner determine which type of relationship is primary. Check the radio box in the appropriate column of the table to indicate the primary type of relationship. Options are: Network, Cooperator, Coordinator/Partnership, Coalition, or Collaborator. If no relationship exists, select "none".

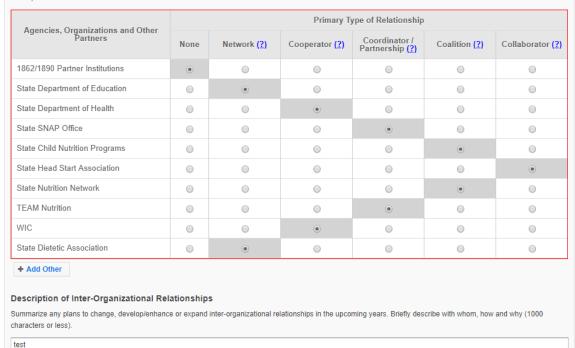

Cancel Save Save and Next

Note: On the Budget Inputs Screen, the Federal Budget with Justification is now simply a quick link to the Budget information (page 16). These are not additional data entry points.

### **Program Priorities** Develop 3-5 SMART (specific, measurable, action-oriented, realistic, timely) progra priorities to focus on over the next five years. 2-3 must directly measure Core Areas(?); others may focus on Secondary Areas(?). You may create more than 5 priorities, I a maximum of 5 may be submitted to the National office. Make sure you check the boxes in the select column for those priorities you want to submit to the National Office. nly checked items will be visible at the Federal Level. + Add Priority SEARCH: SHOW 10 ▼ ENTRIES Title Select ≎ ID Options ¢ No data available in table SHOWING 0 TO 0 OF 0 ENTRIES 00 Cancel Save Save and Next

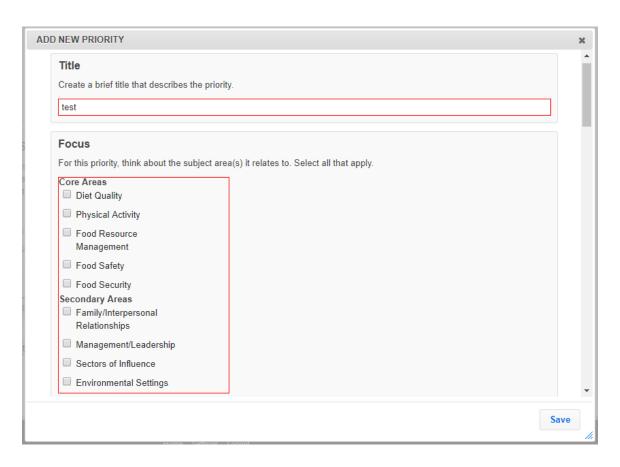

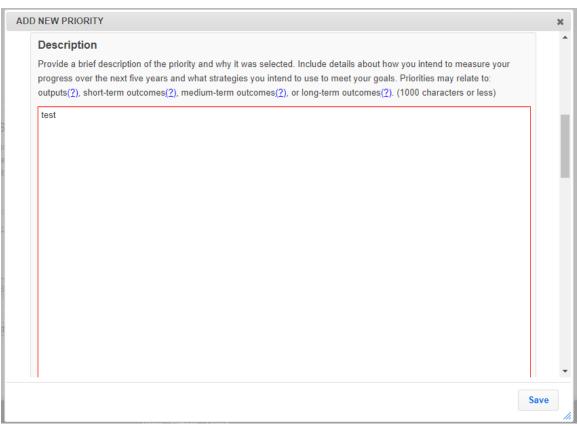

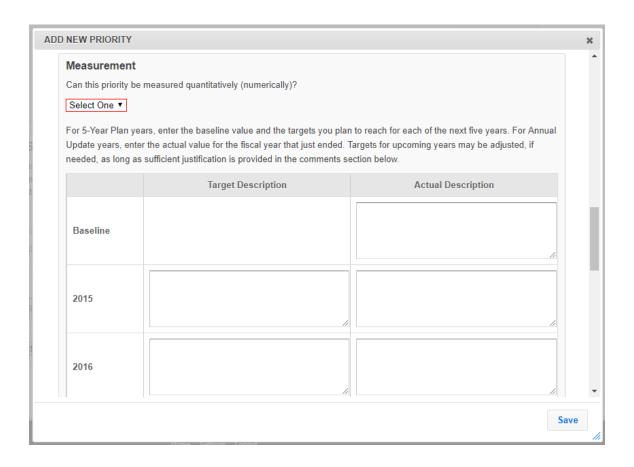

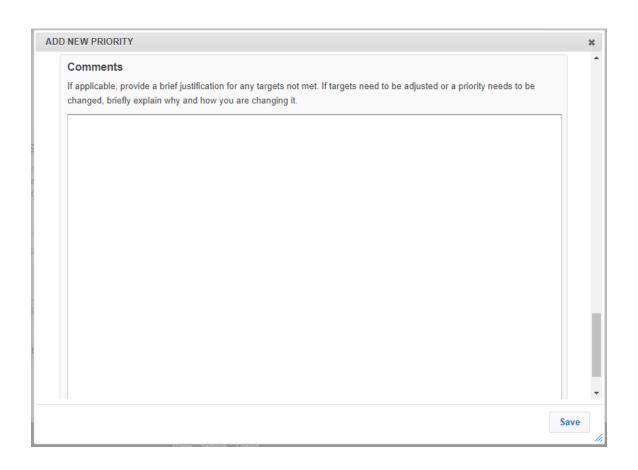

# Delivery Sites/Locations and Community Partnerships (DSP)

Report the total number of delivery sites and the total number of community partnerships for each type of site/location listed below. If you wish to include the data submitted by your regions, select them from the list below. You can manually change the data, if needed, but you must click "save" to save the changes. If you later check/uncheck a region, your manual changes will be lost. To enter the data at the institution level, return to the home screen, click on Manage Delivery Sites and Partnerships and select add a new Institution level record. After saving, the Institution level record will appear in the list below.

### Regions

If your regions entered data on Delivery Sites/Locations and Community Partnerships you can include their data in your submission. Select one region at a time to preview the data. Select one or more to include the data in your submission. If more than one region is selected, data from those regions will be aggregated. This list will also include any institution level records you created. Institution level records can be selected and aggregated with regional records, as needed.

Highlands

Midlands

| Types of Sites/Locations        | # of Different<br>Delivery<br>Sites/Locations<br>(2) | # of<br>Community<br>Partnerships<br>(?) |  |
|---------------------------------|------------------------------------------------------|------------------------------------------|--|
| dult Education & Training Sites | 0                                                    | 0                                        |  |
| dult Rehabilitation Centers     | 0                                                    | 0                                        |  |
| Churches                        | 0                                                    | 0                                        |  |
| Community Centers               | 0                                                    | 0                                        |  |
| mergency Food Assistance Sites  | 0                                                    | 0                                        |  |
| xtension Offices                | 0                                                    | 0                                        |  |
| armers Markets                  | 0                                                    | 0                                        |  |
| ood Stores                      | 0                                                    | 0                                        |  |
| lead Start Sites                | 0                                                    | 0                                        |  |
| lealth Care Sites               | 0                                                    | 0                                        |  |
| ibraries                        | 0                                                    | 0                                        |  |
| Other Youth Education Sites     | 0                                                    | 0                                        |  |

| Head Start Sites                                                                                         |   |   |                                                                                     |
|----------------------------------------------------------------------------------------------------|---|---|-------------------------------------------------------------------------------------|
| Head Start Sites                                                                                         | 0 | 0 |                                                                                     |
| Health Care Sites                                                                                        | 0 | 0 |                                                                                     |
| Libraries                                                                                                | 0 | 0 |                                                                                     |
| Other Youth Education Sites                                                                              | 0 | 0 |                                                                                     |
| Public Housing                                                                                           | 0 | 0 |                                                                                     |
| Schools                                                                                                  | 0 | 0 |                                                                                     |
| Shelters                                                                                                 | 0 | 0 |                                                                                     |
| SNAP Offices                                                                                             | 0 | 0 |                                                                                     |
| WIC Program Sites                                                                                        | 0 | 0 |                                                                                     |
| Worksites                                                                                                | 0 | 0 |                                                                                     |
| Other                                                                                                    | 0 | 0 |                                                                                     |
| Description of DSPs Summarize any plans to expand, eliminate Briefly describe with whom, how, and why. ( |   |   | s or to change, develop/enhance or expand community partnerships in upcoming years. |
|                                                                                                    |   |   | 4                                                                                   |
| Cancel Save Save and Next                                                                                |   |   |                                                                                     |

# **Environmental Settings**

Check all areas in which you are working within an Environmental Setting (Organization/Community Level) to reduce challenges and increase opportunities for low-income whether explicitly stated, or not.

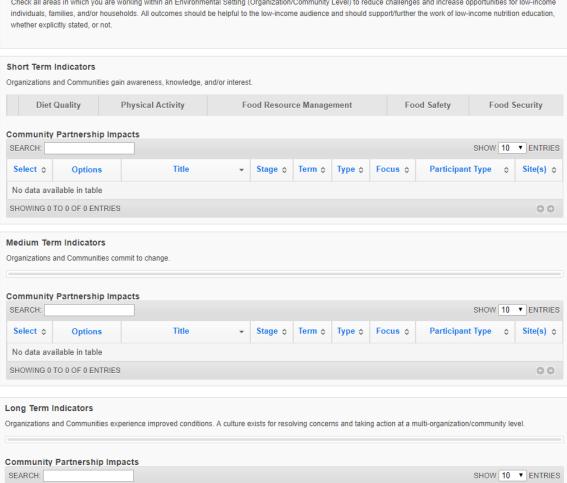

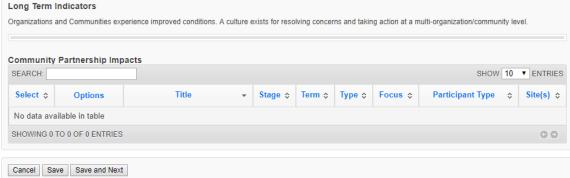

### Sectors of Influence

Check all areas in which you are working within and across sectors of influence (government, media, industry, agriculture, health care, and other systems) to reduce challenges and increase opportunities for low-income individuals, families, and/or households. All outcomes should be helpful to the low-income audience and should support/further the work of nutrition education programs, whether explicitly stated, or not. Our role is to appropriately inform and influence the sectors, specifically:

- -Keeping in mind the low-income population for decisions made;
- -Considering what is reasonable and practical in decisions made;
- -Thinking through how to incorporate/coordinate with what is done through low-income nutrition education efforts; and
- -Making our nutrition education programs a part of the solution (e.g. increasing visibility and access to our programs as a "structural" component of solutions and actions taken).

Note - We are not advocating for any specific policy or taking any specific position. The examples below are only examples of what you could be doing. Different actions/approaches and solutions may be appropriate depending on the situation.

# Organizational Involvement For the examples you select, indicate the number of other organizations involved. Indicate all that apply. Type of Organizations # Involved Universities 0 Government Agencies 0 Business/Industry 0 Non-Profit Agencies 0 Other 0

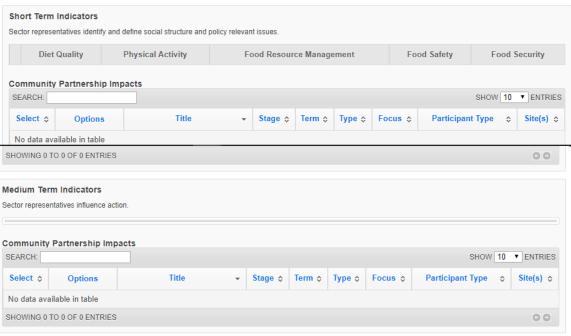

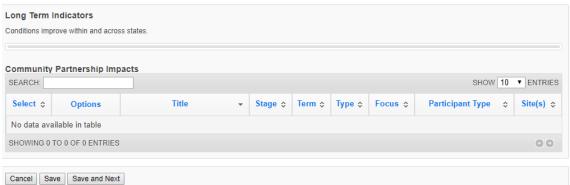

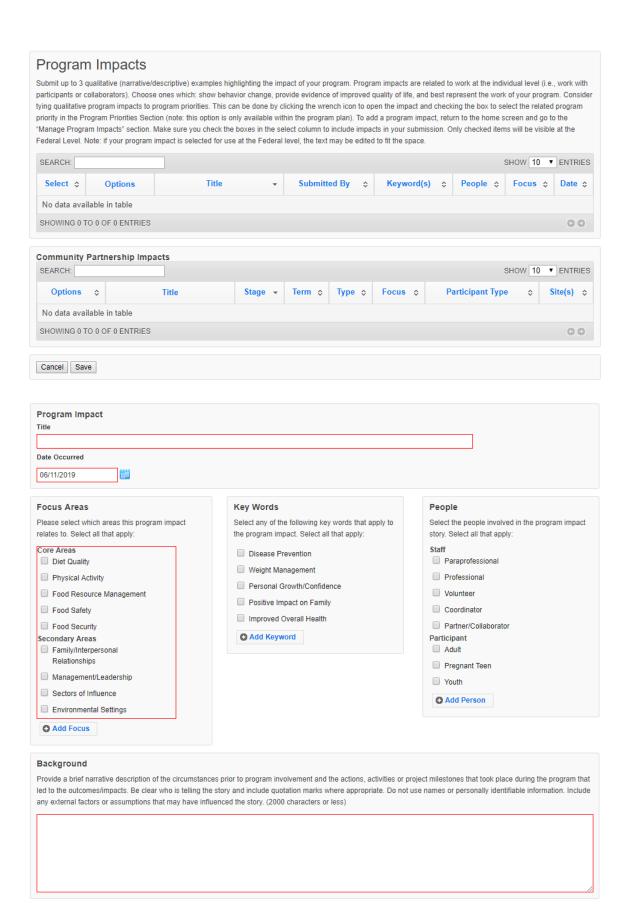

| Background                                                                                                    |
|----------------------------------------------------------------------------------------------------|
| Provide a brief narrative description of the circumstances prior to program involvement and the actions, activities or project milestones that took place during the program that led to the outcomes/impacts. Be clear who is telling the story and include quotation marks where appropriate. Do not use names or personally identifiable information. Include any external factors or assumptions that may have influenced the story. (2000 characters or less)                                                                             |
|                                                                                                    |
|                                                                                                    |
|                                                                                                    |
|                                                                                                    |
| Outcomes/Impacts                                                                                                    |
| Provide a brief narrative description of the direct benefits or indirect/unintended consequences which occurred as a result of participation in the program. As above, be clear who is telling the story and include quotation marks where appropriate. Do not use names or personally identifiable information. The description should demonstrate the need for the program and should describe how participation affected those involved. It may reference benefits at the individual, community, or social level. (2000 characters or less) |
|                                                                                                    |
|                                                                                                    |
|                                                                                                    |
|                                                                                                    |
| Cancel Save                                                                                                    |